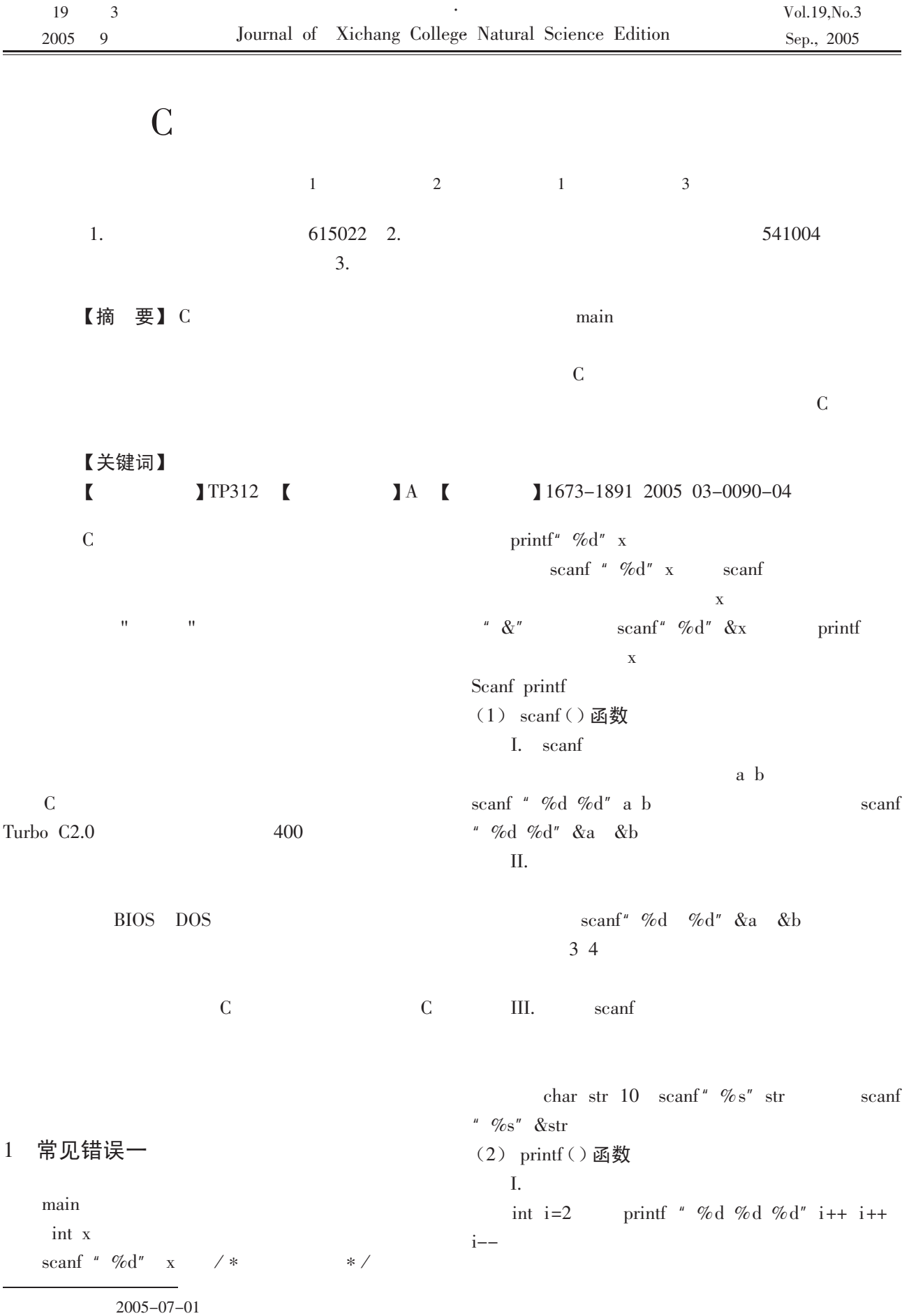

1979-

?1994-2015 China Academic Journal Electronic Publishing House. All rights reserved. http://www.cnki.net

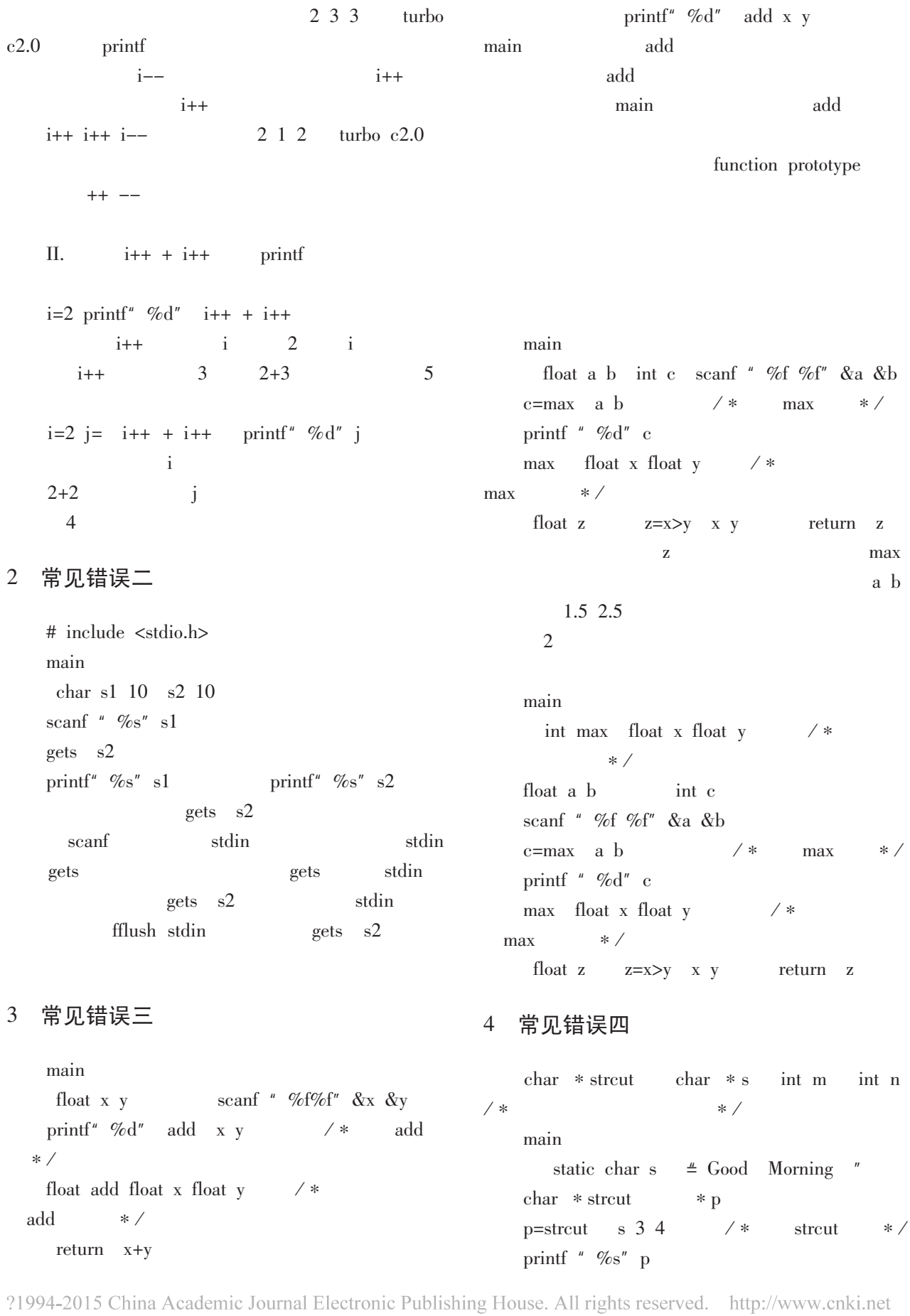

 $.92.$ 

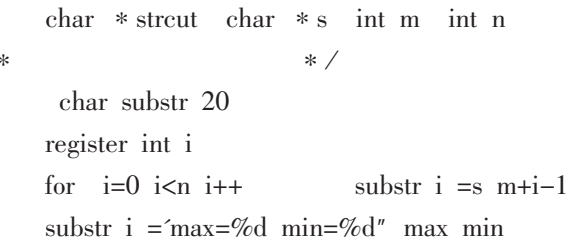

max min

#### 5 常见错误五

```
char p \text{ char } * s2/ *
* /void main
 char
        * \s1ch/** //** /s1=pch = * s1 " abcd"
printf<sup>"</sup> %c" ch
char p \text{ char } * s2/** /return s2 1
     char * s1s1
```
 $s1=p$  $\mathbf{p}$  $ch = * s1$  "abcd"  $s1=p$  $s1=p$ 

## main

int max int int / \*  $* /$ int  $*$  p  $/*$  $* /$ int a b c  $/$  \*  $* /$  $p=max$ scanf<sup>"</sup> %d %d" &a &b  $\frac{1}{1}$  $c= *p$  a b  $* /$ 

printf"  $max= \% d$ " c max int x int y  $/*$  $* /$ int z  $if \quad x > y$  $z=x$ else return z  $z = y$ 

### 常见错误六 6

 $\overline{1}$ 

void main int arge char \* argy char c  $FILE * fp1$  $*$  fp2 if  $\text{argc} = 3$ printf " be lack of parameters"  $exit 1$  $if$ fp1=fopen  $\arg v$  1 "  $\text{rb}$ "  $=$   $=$ NULL  $\parallel$ fp2=fopen argv 2 "  $w+b$ " = =NULL printf " can not open the file exit 1 while feof fp1  $c = getc$  fp1 putc c fp2 fclose fp1 fcolse fp2 while feof fp1 feof

feof  $\overline{0}$ 

feof void main int arge char \* argv char c FILE  $*$ fp1  $*$  fp2 if  $\arg c = 3$ printf " be lack of parameters"  $exit$  1  $if$ fp1=fopen  $\arg v$  1 "  $\sin v$ "  $=$   $=$ NULL  $\parallel$ fp2=fopen argv 2 "  $w+b$ " = =NULL printf " can not open the file  $exit$  1 while 1  $c = getc$  fp1  $if$ feof fp1 putc c fp2 else break fclose fp1 fcolse fp2  $\mathcal{C}$ 

19

 $a * /$ 

 $a * /$ 

 $a+=b++$  $/$  \*  $\overline{a}$ printf"  $\%d$ "  $\overline{a}$ main int  $c=20$ fun  $\epsilon$  $a+=c++$  $/$  \* a printf"  $\%d$ " a 30 25  $* /$ 

参考文献:

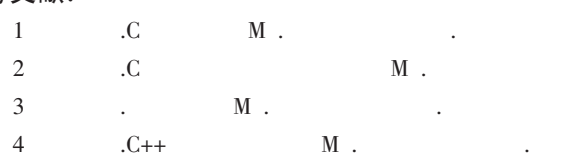

 $/$  \*

 $/*$ 

 $*$ 

# Mistake Apting to Appear when the Function is used in Language C

JIANG Chun-lei<sup>1</sup> YANG Shuang<sup>2</sup> YUE Fu-qiang<sup>1</sup>, LIU Hui<sup>3</sup>

1.Information and technology department of Xichang College Xichang 615022 Sichuan; 2.Aerospale Industry College of Guilin Guilin 541004, Guang Xi; 3. Chengdu Electromechanical College, Chengdu 61000, Sichuan

Abstract C language procedure is totally made up of function. Except main function main function that procedure must include and language storehouse function that itself offers users can also define a lot of one's own function according to their needs. Transfer other function through main function the function of the storehouse user's self-defining function transferring each other between other functions finish the corresponding procedure function. C language procedure is generally by a large amount of small function instead of forming by a small amount of great function can let every part sufficient independence each other so and the task is single. The mistake apt to appear has been analyzed at the time of the application of function in C language in this article.

Key words Variable Function Function is transferred Parameter The parameter is transmitted Returning value

 $\overline{C}$ 

 $* /$ 

a

 $\overline{C}$ 

int  $a=5$ 

fun int b

static int  $a=10$